# Decision Trees

Nipun Batra and teaching staff January 14, 2024

IIT Gandhinagar

# <span id="page-1-0"></span>[Discrete Input Discrete Output](#page-1-0)

#### The need for interpretability

#### How to maintain trust in AI

Bevond developing initial trust, however, creators of AI also must work to maintain that trust. Siau and Wang suggest seven ways of "developing continuous trust" bevond the initial phases of product development:

- Usability and reliability. Al "should be designed to operate easily and intuitively." Siau and Wang write. "There should be no unexpected downtime or crashes."
- Collaboration and communication. Al developers want to create systems that perform autonomously, without human involvement. Developers must focus on creating AI applications that smoothly and easily collaborate and communicate with humans.
- Sociability and bonding. Building social activities into AI applications is one way to strengthen trust. A robotic dog that can recognize its owner and show affection is one example, Siau and Wang write.
- Security and privacy protection. Al applications rely on large data sets, so ensuring privacy and security will be crucial to establishing trust in the applications.
- Interpretability. Just as transparency is instrumental in building initial trust. interpretability – or the ability for a machine to explain its conclusions or actions – will help sustain trust.

# Training Data

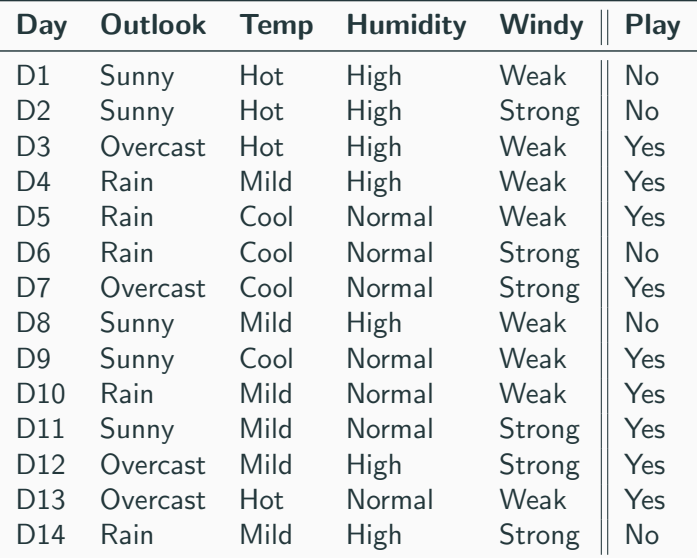

#### Learning a Complicated Neural Network

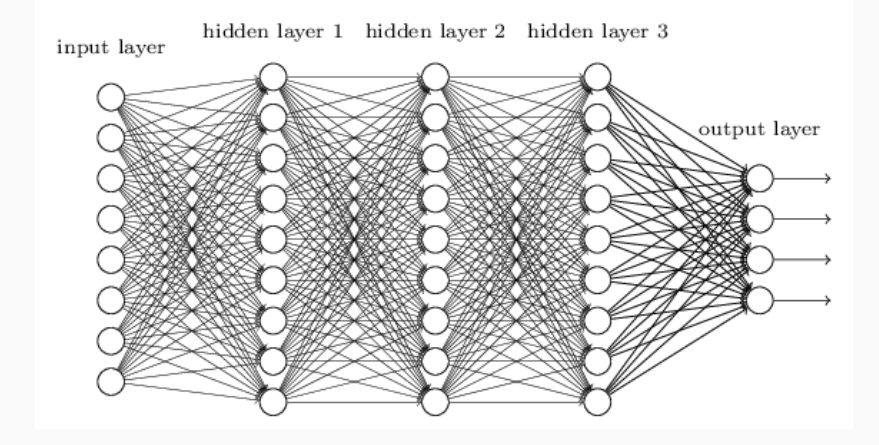

#### Learnt Decision Tree

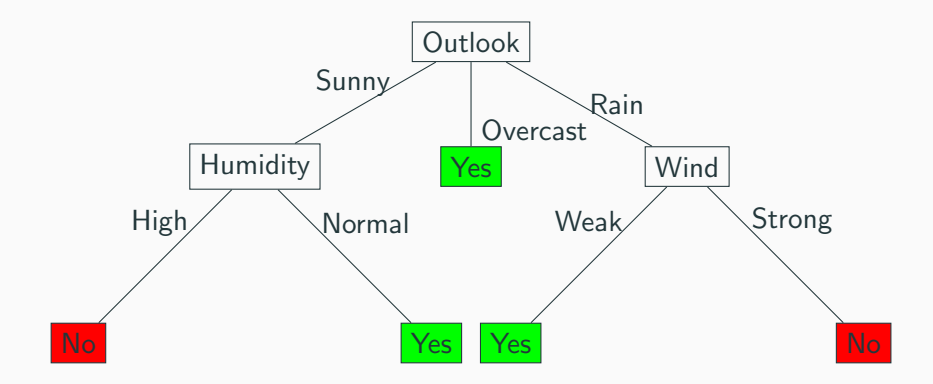

#### Medical Diagnosis using Decision Trees

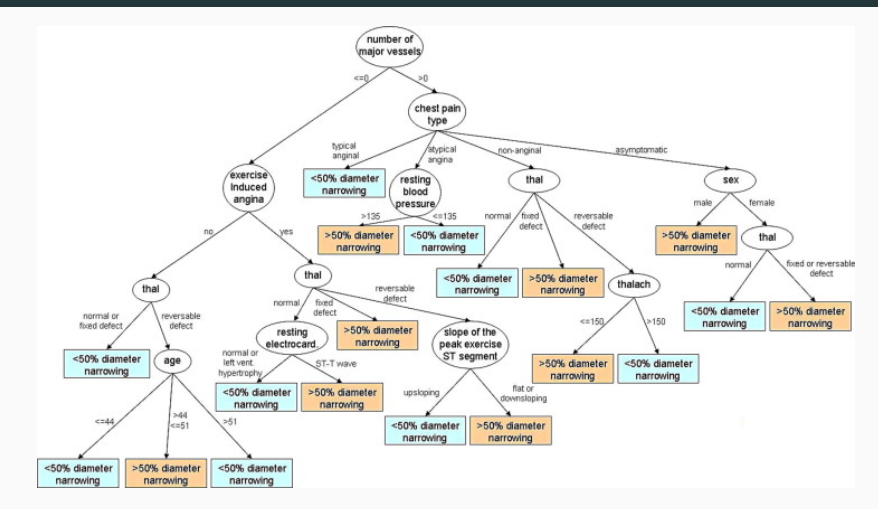

Source: Improving medical decision trees by combining relevant health-care criteria

### Leo Brieman

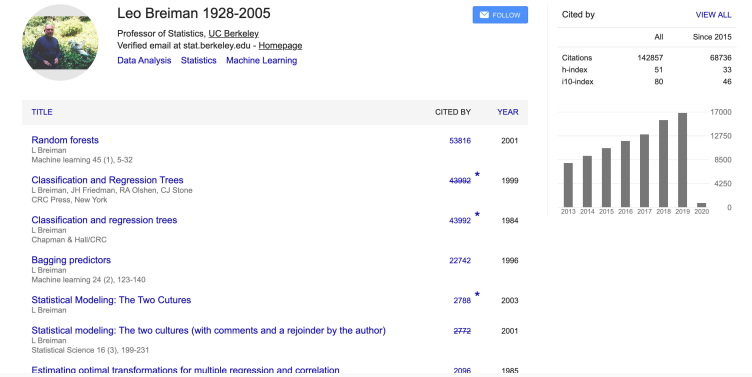

#### Optimal Decision Tree

Volume 5, number 1

#### **INFORMATION PROCESSING LETTERS**

May 1976

#### CONSTRUCTING OPTIMAL BINARY DECISION TREES IS NP-COMPLETE\*

Laurent HYAFII. IRIA - Laboria, 78150 Rocquencourt, France

and

Ronald L. RIVEST Dept. of Electrical Engineering and Computer Science, M.I.T., Cambridge, Massachusetts 02139, USA

Received 7 November 1975, revised version received 26 January 1976

Binary decision trees, computational complexity, NP-complete

Core idea: At each level, choose an attribute that gives **biggest** estimated performance gain!

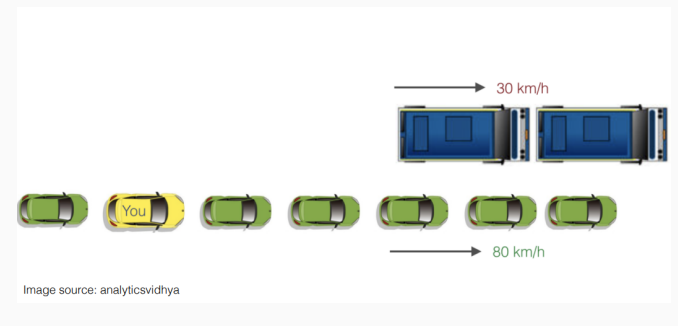

Greedy!=Optimal

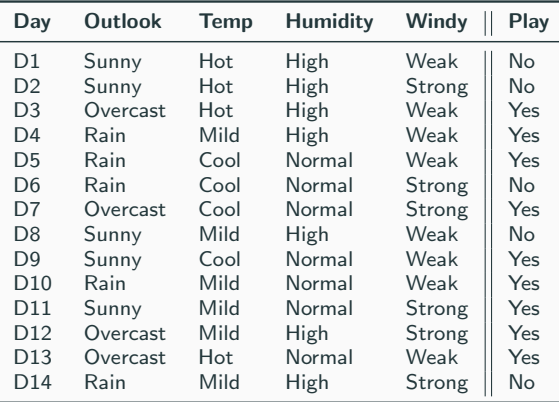

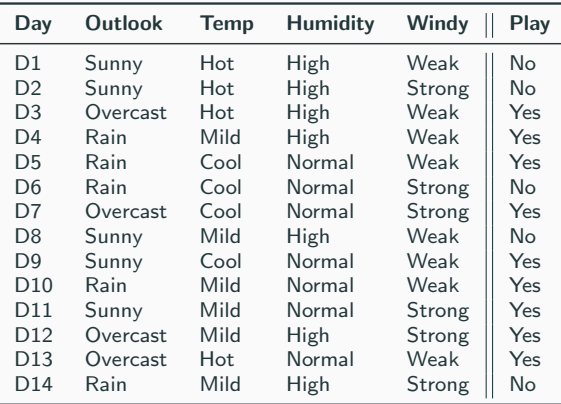

• For examples, we have 9 Yes, 5 No

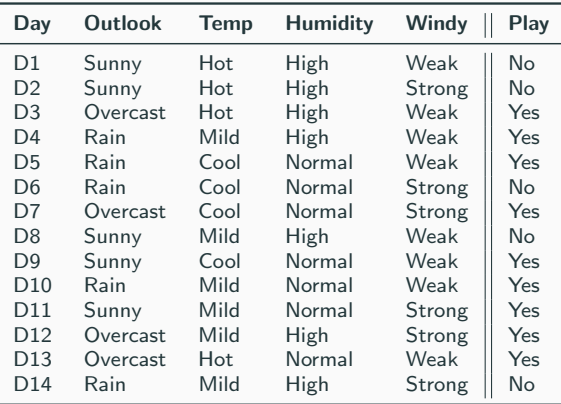

- For examples, we have 9 Yes, 5 No
- Would it be trivial if we had 14 Yes or 14 No?

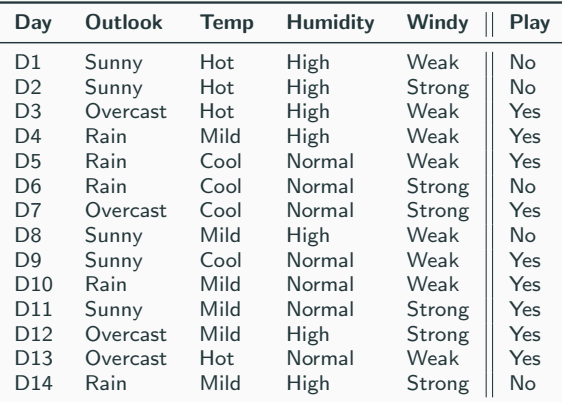

- For examples, we have 9 Yes, 5 No
- Would it be trivial if we had 14 Yes or 14 No?

• Yes!

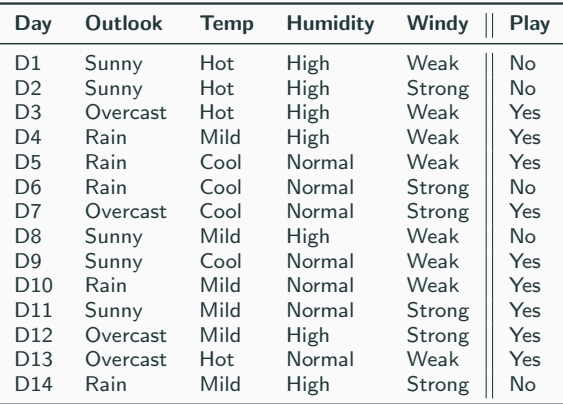

- For examples, we have 9 Yes, 5 No
- Would it be trivial if we had 14 Yes or 14 No?
- Yes!
- Key insights: Problem is "easier" when there is lesser disagreement

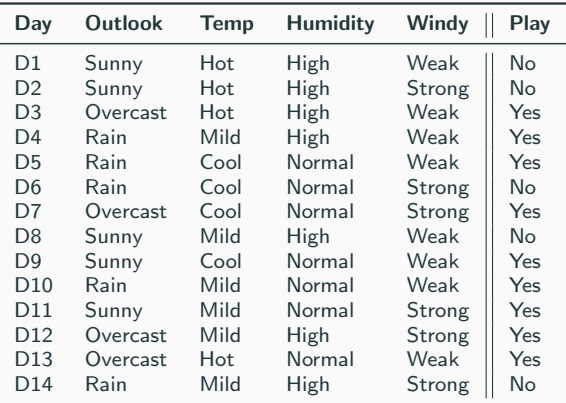

- For examples, we have 9 Yes, 5 No
- Would it be trivial if we had 14 Yes or 14 No?
- Yes!
- Key insights: Problem is "easier" when there is lesser disagreement
- Need some statistical measure of "disagreement"

#### **Entropy**

#### Statistical measure to characterize the (im)purity of examples

#### Entropy

Statistical measure to characterize the (im)purity of examples  $H(X) = -\sum_{i=1}^{n} p(x_i) \log p(x_i)$ 

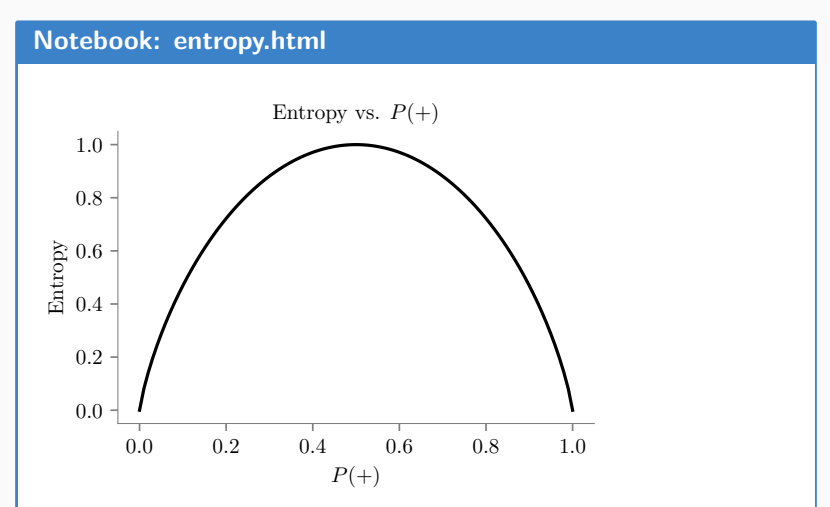

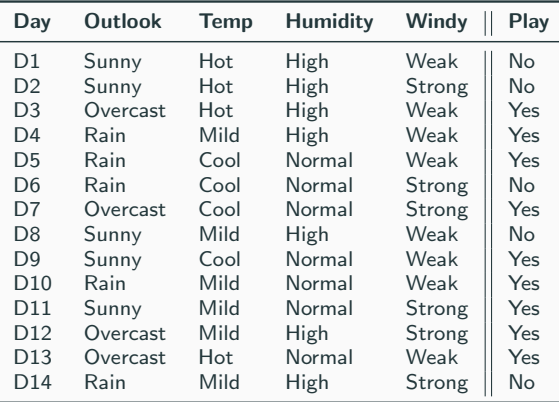

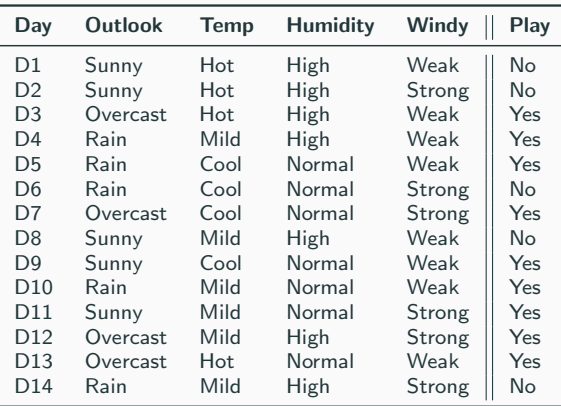

• Can we use Outlook as the root node?

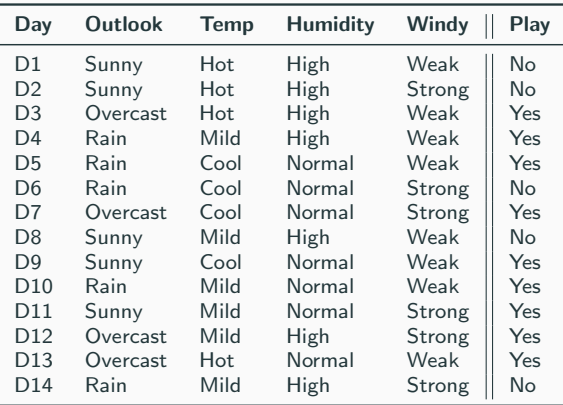

- Can we use Outlook as the root node?
- When Outlook is overcast, we always Play and thus no "disagreement"

Reduction in entropy by partitioning examples (S) on attribute A

$$
Gain(S, A) \equiv \text{ Entropy } (S) - \sum_{v \in Values(A)} \frac{|S_v|}{|S|} \text{ Entropy } (S_v)
$$

• Create a root node for tree

- Create a root node for tree
- If all examples are  $+/-$ , return root with label  $= +/-$

- Create a root node for tree
- If all examples are  $+/-$ , return root with label  $= +/-$
- If attributes  $=$  empty, return root with most common value of Target Attribute in Examples

- Create a root node for tree
- If all examples are  $+/-$ , return root with label  $= +/-$
- If attributes  $=$  empty, return root with most common value of Target Attribute in Examples
- Begin

- Create a root node for tree
- If all examples are  $+/-$ , return root with label  $= +/-$
- If attributes  $=$  empty, return root with most common value of Target Attribute in Examples
- Begin
	- $A \leftarrow$  attribute from Attributes which best classifies Examples

- Create a root node for tree
- If all examples are  $+/-$ , return root with label  $= +/-$
- If attributes  $=$  empty, return root with most common value of Target Attribute in Examples
- Begin
	- $A \leftarrow$  attribute from Attributes which best classifies Examples
	- Root  $\leftarrow$  A

- Create a root node for tree
- If all examples are  $+/-$ , return root with label  $= +/-$
- If attributes  $=$  empty, return root with most common value of Target Attribute in Examples
- Begin
	- $A \leftarrow$  attribute from Attributes which best classifies Examples
	- Root  $\leftarrow$  A
	- For each value (v) of A

- Create a root node for tree
- If all examples are  $+/-$ , return root with label  $= +/-$
- If attributes  $=$  empty, return root with most common value of Target Attribute in Examples
- Begin
	- $A \leftarrow$  attribute from Attributes which best classifies Examples
	- Root  $\leftarrow$  A
	- For each value (v) of A
		- Add new tree branch :  $A = v$

- Create a root node for tree
- If all examples are  $+/-$ , return root with label  $= +/-$
- If attributes  $=$  empty, return root with most common value of Target Attribute in Examples
- Begin
	- $A \leftarrow$  attribute from Attributes which best classifies Examples
	- Root  $\leftarrow$  A
	- For each value (v) of A
		- Add new tree branch :  $A = v$
		- Examples<sub>v</sub>: subset of examples that  $A = v$

- Create a root node for tree
- If all examples are  $+/-$ , return root with label  $= +/-$
- If attributes  $=$  empty, return root with most common value of Target Attribute in Examples
- Begin
	- $A \leftarrow$  attribute from Attributes which best classifies Examples
	- Root  $\leftarrow$  A
	- For each value (v) of A
		- Add new tree branch :  $A = v$
		- Examples<sub>v</sub>: subset of examples that  $A = v$
		- If Examples<sub>v</sub> is empty: add leaf with label  $=$  most common value of Target Attribute

- Create a root node for tree
- If all examples are  $+/-$ , return root with label  $= +/-$
- If attributes  $=$  empty, return root with most common value of Target Attribute in Examples
- Begin
	- $A \leftarrow$  attribute from Attributes which best classifies Examples
	- Root  $\leftarrow$  A
	- For each value (v) of A
		- Add new tree branch :  $A = v$
		- Examples<sub>v</sub>: subset of examples that  $A = v$
		- If Examples<sub>v</sub> is empty: add leaf with label  $=$  most common value of Target Attribute
		- Else: ID3 (Examples<sub>v</sub>, Target attribute, Attributes A)

Root Node (empty)

# Training Data

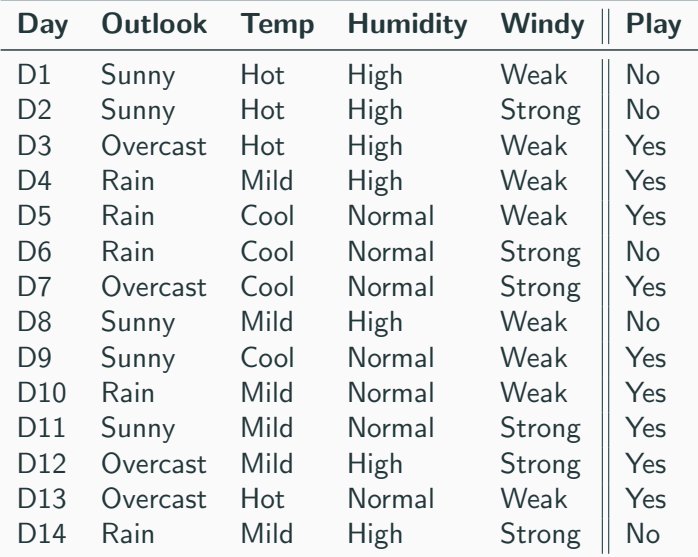

#### We have 14 examples in S: 5 No, 9 Yes

Entropy(S) = 
$$
-p_{No} \log_2 p_{No} - p_{Yes} \log_2 p_{Yes}
$$
  
=  $-(5/14) \log_2(5/14) - (9/14) \log_2(9/14) = 0.94$
### Information Gain for Outlook

<u> The Common Section of the Common Section of</u>

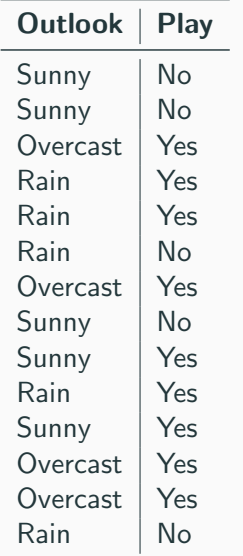

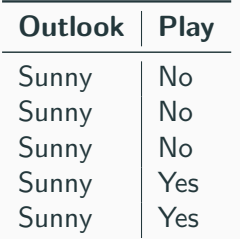

We have 2 Yes, 3 No  $Entropy =$ -3/5 $\log_2(3/5)$  - $2/5$ log $_2(2/5)=$ 0.971

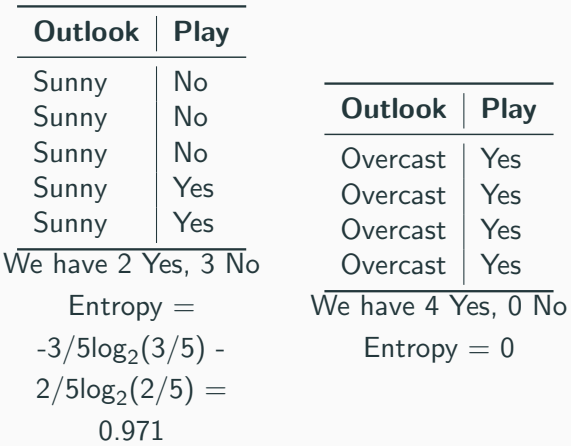

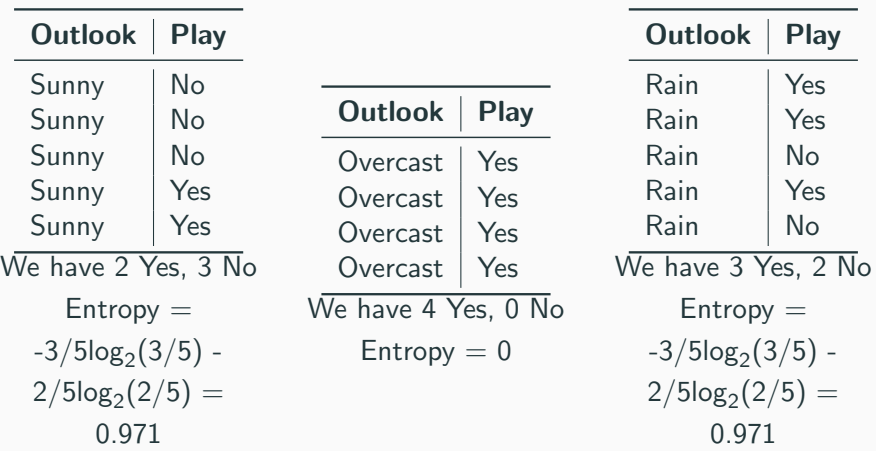

$$
Gain(S, Outlook) = Entropy (S) - \sum_{v \in \{Rain, Sunny, Windy\}} \frac{|S_v|}{|S|} Entropy (S_v)
$$

Gain (S, Outlook) = Entropy (S) -(5/14)\* Entropy(S<sub>Sunny</sub>)- $(4/14)^*$  Entropy  $(S_{\text{overcast}})-(5/14)^*$  Entropy $(S_{\text{Rain}})$  $= 0.940 - 0.347 - 0.347$  $= 0.246$ 

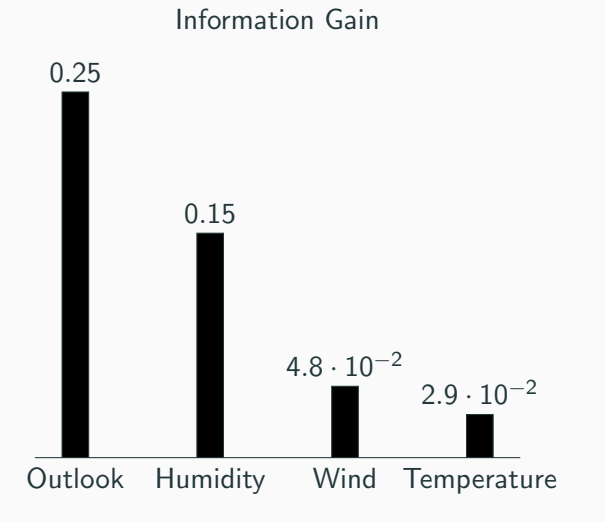

### Learnt Decision Tree

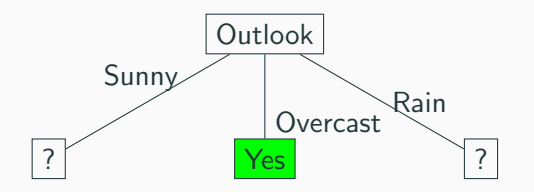

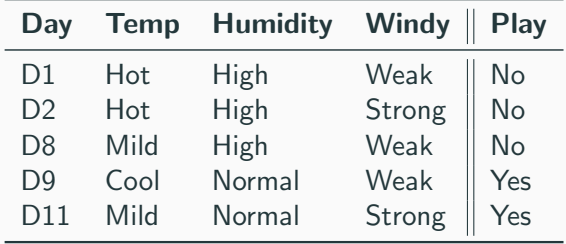

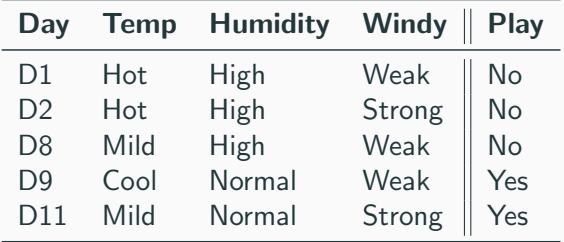

•  $Gain(S_{Outlook=Sunny},$  Temp) =  $Entropy(3 Yes, 2 No)$  - $(2/5)$ \*Entropy(2 No, 0 Yes) - $(2/5)$ \*Entropy(1 No, 1 Yes) - $(1/5)$ \*Entropy $(1$  Yes)

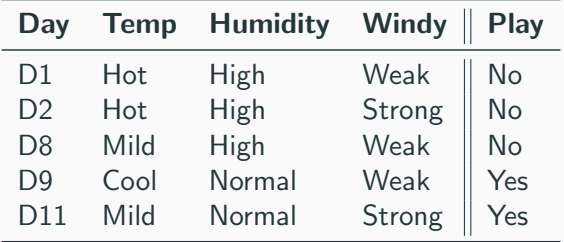

- $Gain(S_{Outlook=Summary},$  Temp) =  $Entropy(3$  Yes, 2 No) - $(2/5)$ \*Entropy $(2 \text{ No}, 0 \text{ Yes})$  - $(2/5)$ \*Entropy $(1 \text{ No}, 1 \text{ Yes})$  - $(1/5)$ \*Entropy $(1$  Yes)
- Gain( $S_{\text{Outlook}=S_{\text{unnov}}}$ , Humidity) = Entropy(3 Yes, 2 No) - $(2/5)$ \*Entropy(2 Yes) -(3/5)\*Entropy(3 No)  $\implies$  maximum possible for the set

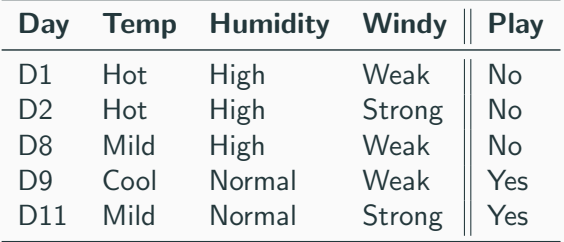

- $Gain(S_{Outlook=Summary},$  Temp) =  $Entropy(3$  Yes, 2 No) - $(2/5)$ \*Entropy $(2 \text{ No}, 0 \text{ Yes})$  - $(2/5)$ \*Entropy $(1 \text{ No}, 1 \text{ Yes})$  - $(1/5)$ \*Entropy $(1$  Yes)
- Gain( $S_{\text{Outlook}=S_{\text{unnov}}}$ , Humidity) = Entropy(3 Yes, 2 No) - $(2/5)$ \*Entropy(2 Yes) -(3/5)\*Entropy(3 No)  $\implies$  maximum possible for the set
- $Gain(S_{\text{Outlook}=S_{\text{unnv}}}, \text{Window}) = Entropy(3 \text{ Yes}, 2 \text{ No}) -$ (3/5)\*Entropy(2 No, 1 Yes) -(2/5)\*Entropy(1 No, 1 Yes)

### Learnt Decision Tree

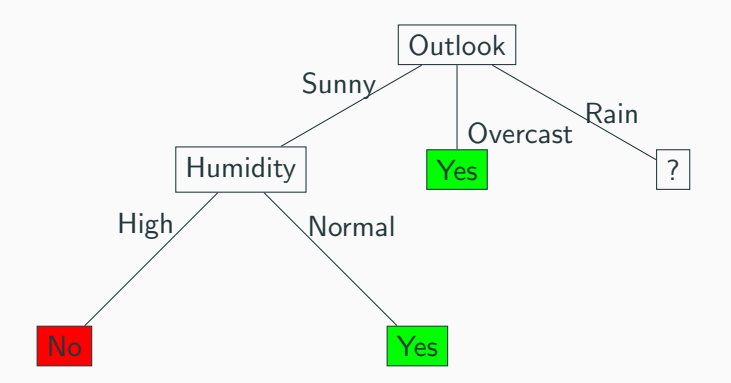

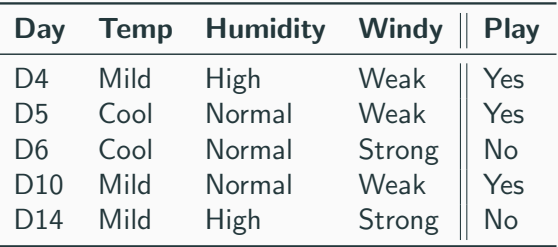

• The attribute Windy gives the highest information gain

### Learnt Decision Tree

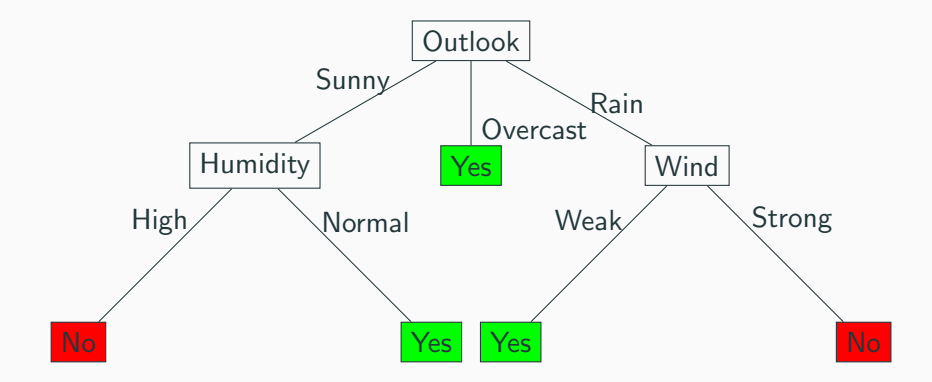

### Prediction for Decision Tree

Just walk down the tree!

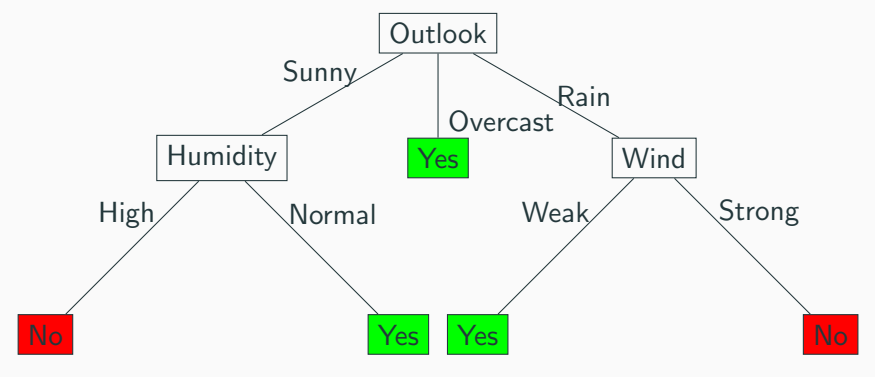

### Prediction for Decision Tree

Just walk down the tree!

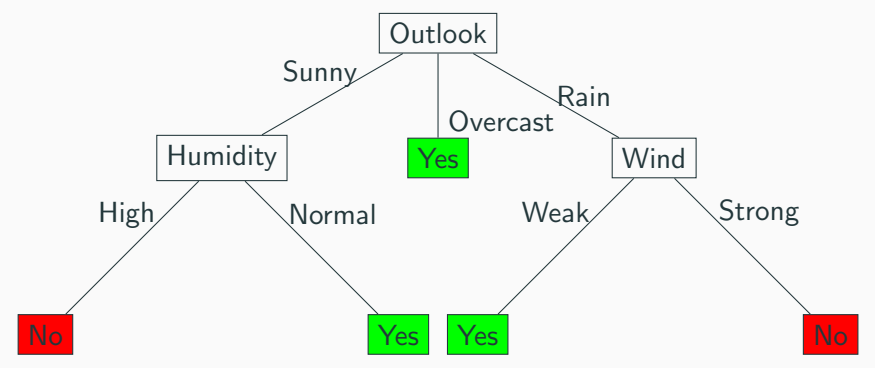

Prediction for <High Humidity, Strong Wind, Sunny Outlook, Hot Temp $>$  is ?

### Prediction for Decision Tree

Just walk down the tree!

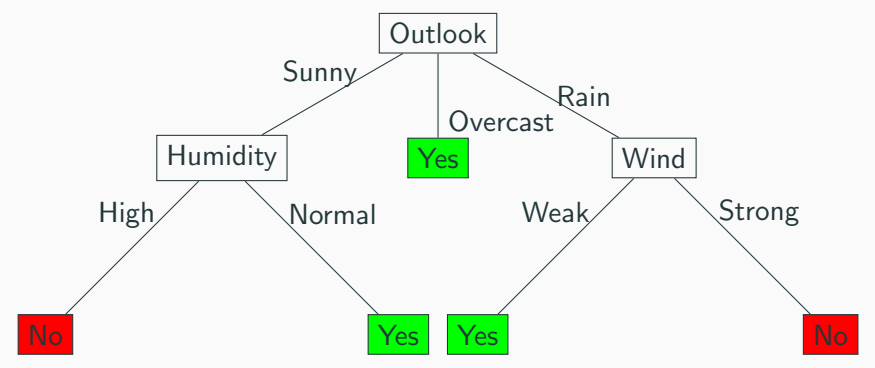

Prediction for <High Humidity, Strong Wind, Sunny Outlook, Hot Temp $>$  is ? No

Apply the same rules, except when depth limit reached, the leaf node is assigned the "most" common occuring value in that path.

Apply the same rules, except when depth limit reached, the leaf node is assigned the "most" common occuring value in that path.

What is depth-0 tree (no decision) for the examples?

Apply the same rules, except when depth limit reached, the leaf node is assigned the "most" common occuring value in that path.

What is depth-0 tree (no decision) for the examples? Always predicting Yes

Apply the same rules, except when depth limit reached, the leaf node is assigned the "most" common occuring value in that path.

What is depth-0 tree (no decision) for the examples? Always predicting Yes

What is depth-1 tree (no decision) for the examples?

Apply the same rules, except when depth limit reached, the leaf node is assigned the "most" common occuring value in that path.

What is depth-0 tree (no decision) for the examples? Always predicting Yes

What is depth-1 tree (no decision) for the examples?

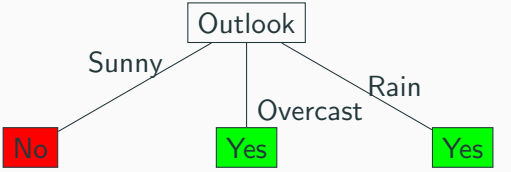

# <span id="page-59-0"></span>[Discrete Input, Real Output](#page-59-0)

### Modified Dataset

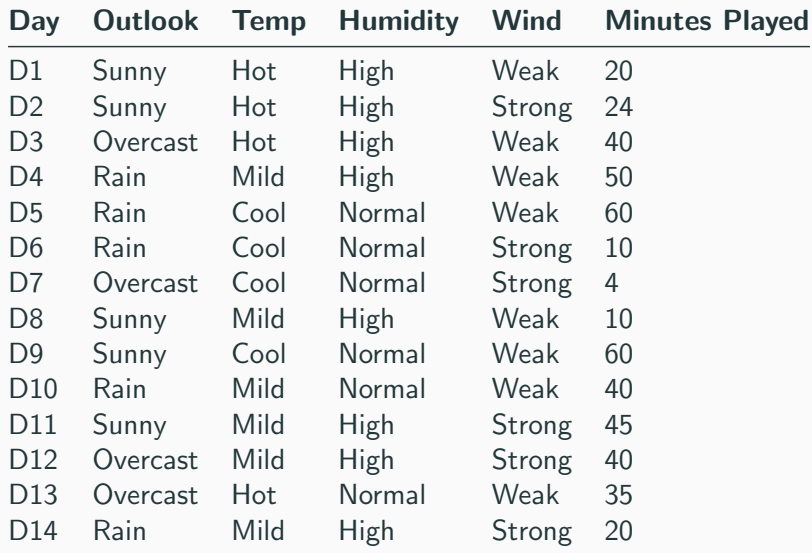

### Measure of Impurity for Regression?

### Measure of Impurity for Regression?

• Any guesses?

- Any guesses?
- Mean Squared Error
- Any guesses?
- Mean Squared Error
- $MSE(S) = 311.34$
- Any guesses?
- Mean Squared Error
- $MSE(S) = 311.34$
- Information Gain analogoue?
- Any guesses?
- Mean Squared Error
- $MSE(S) = 311.34$
- Information Gain analogoue?
- Reduction in MSE (weighted)

### Gain by splitting on Wind

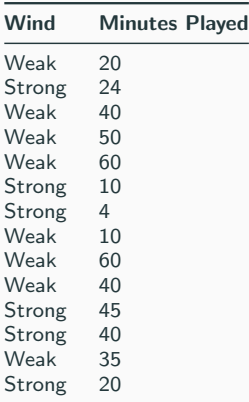

MSE(S)=311.34

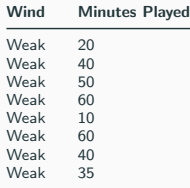

#### Weighted

MSE(SWind=Weak=(8/14)\*277=159)

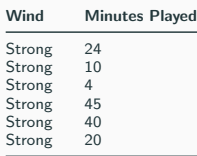

Weighted

$$
\mathsf{MSE}(S_\mathsf{Wind\!=\!Strong}\!=\!(6/14)^*218\!=\!93)
$$

### Information Gain

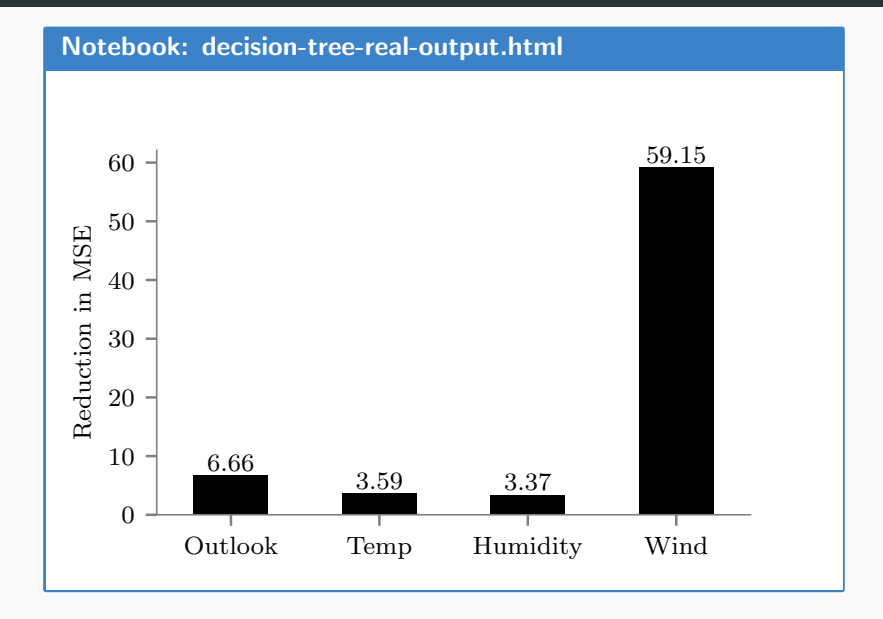

### Learnt Tree

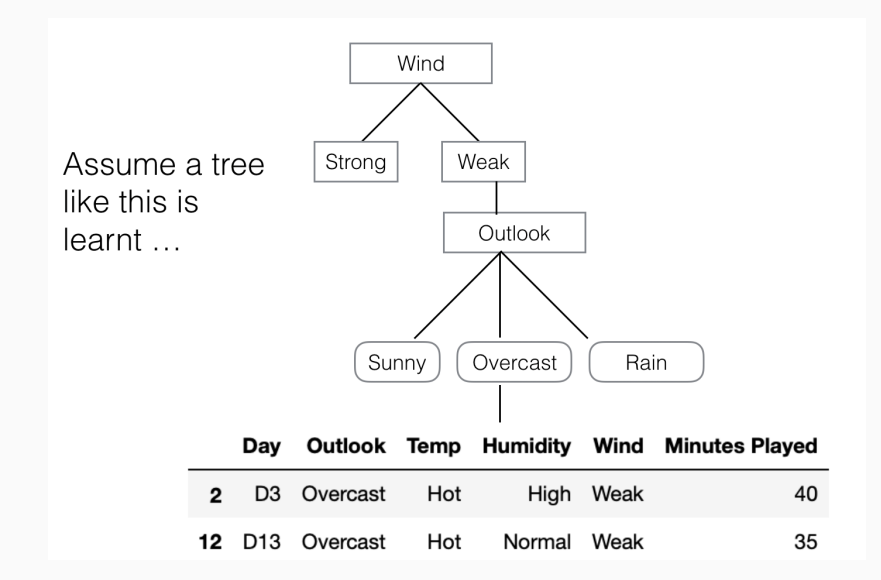

### Learnt Tree

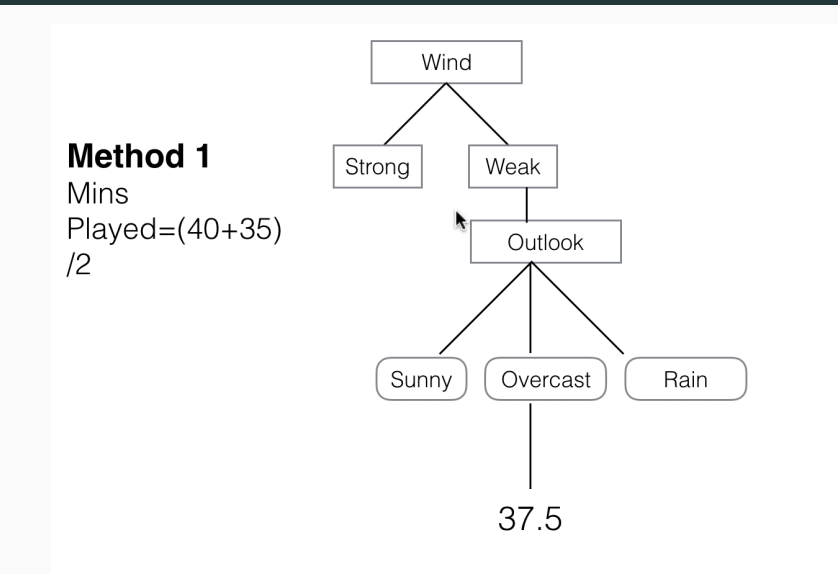

# <span id="page-71-0"></span>[Real Input Discrete Output](#page-71-0)
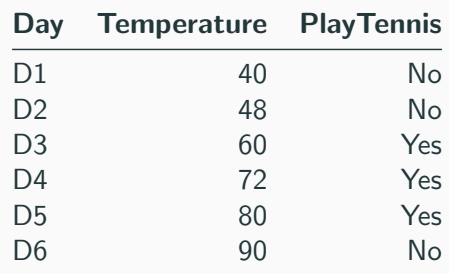

- How do you find splits?
- Sort by attribute
- Find attribute values where changes happen
- For example, splits are: Temp >  $(48+60)/2$  and Temp >  $(80+90)/2$

# Example (DT of depth 1)

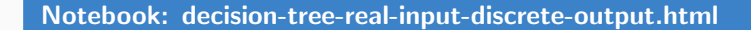

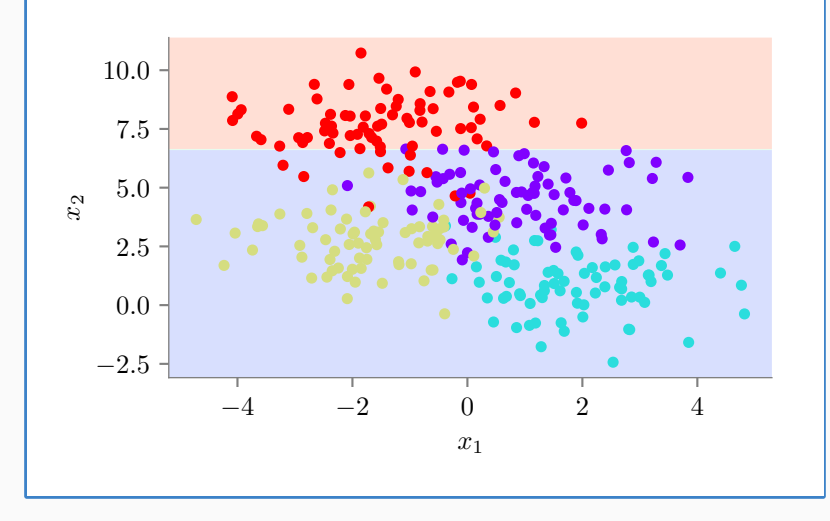

# Example (DT of depth 2)

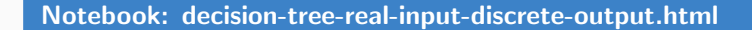

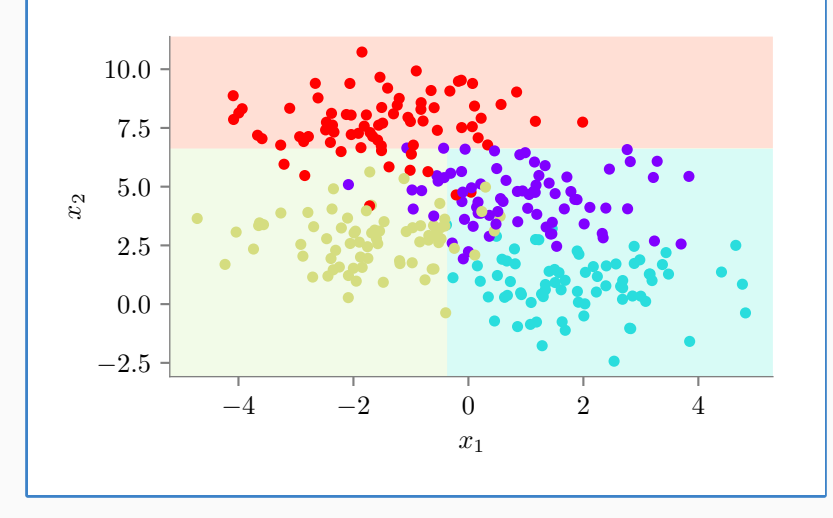

# Example (DT of depth 3)

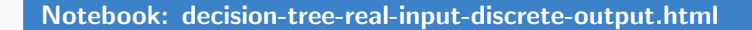

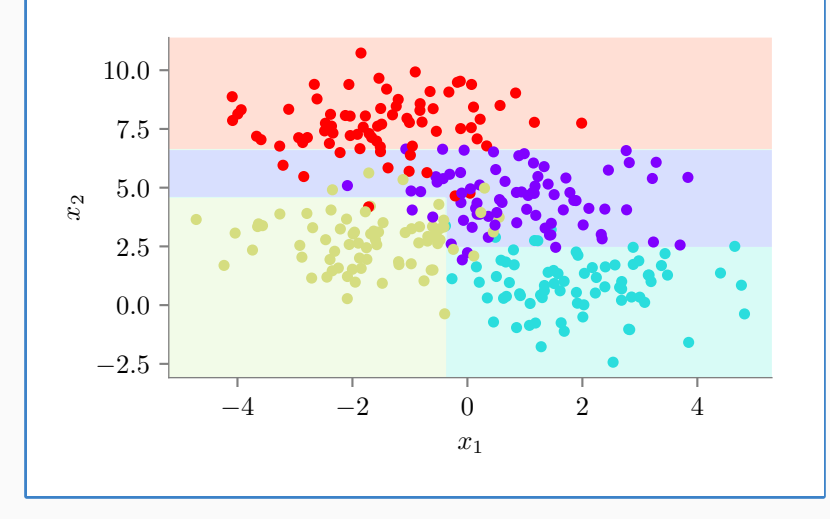

# Example (DT of depth 4)

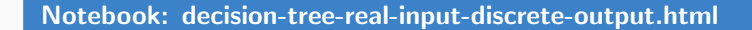

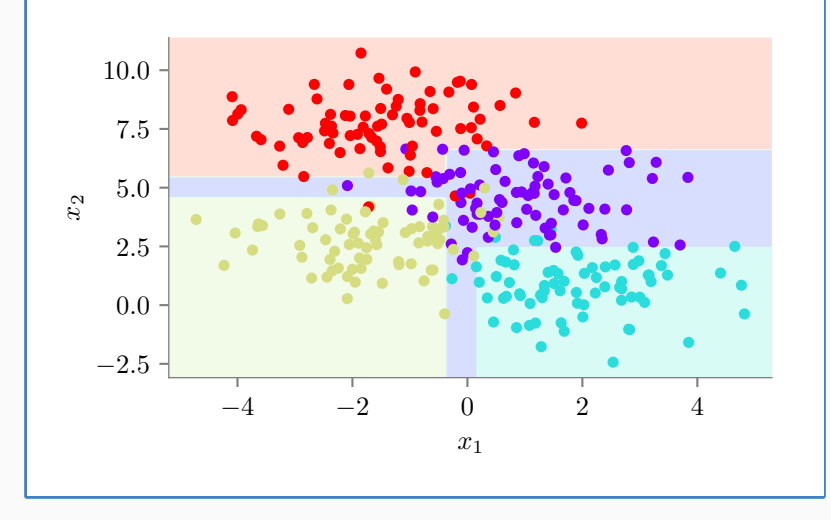

# Example (DT of depth 5)

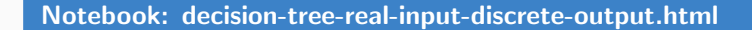

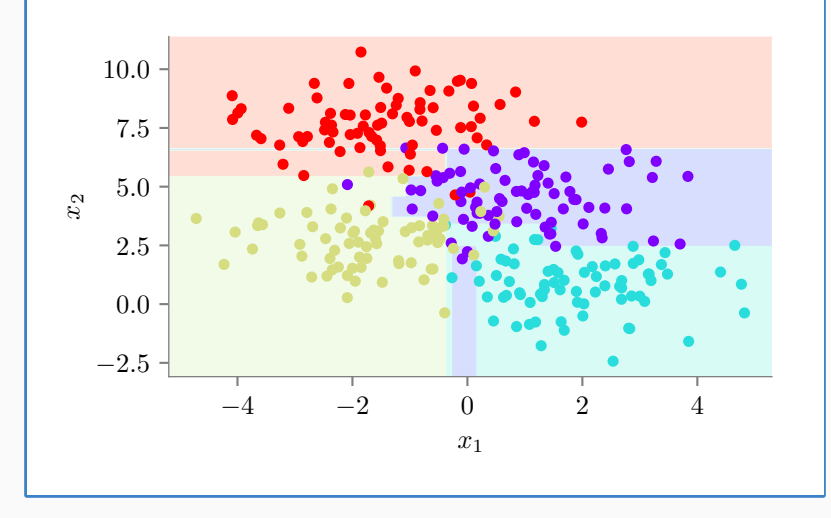

# Example (DT of depth 6)

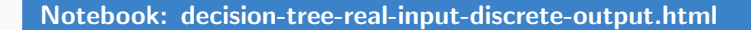

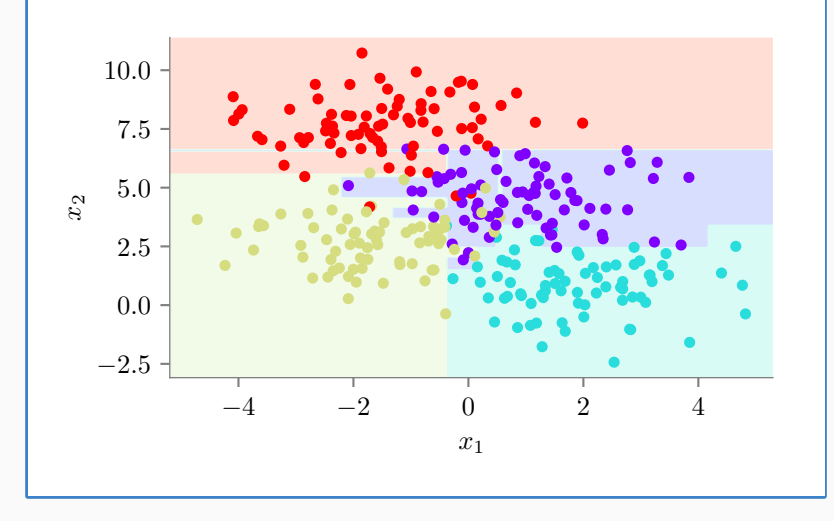

# Example (DT of depth 7)

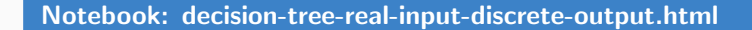

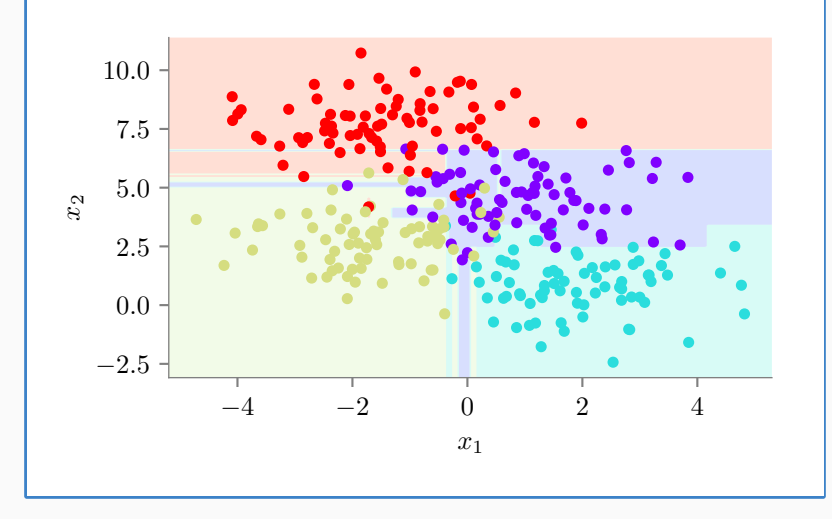

# Example (DT of depth 8)

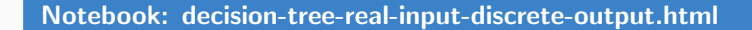

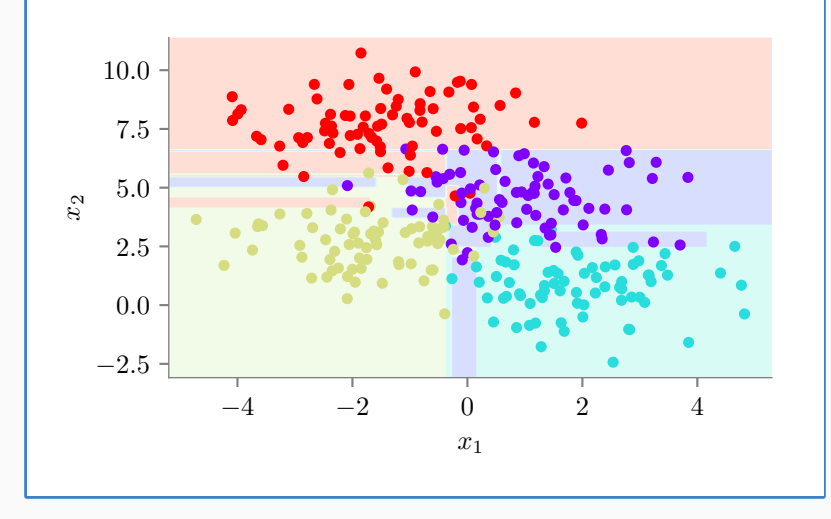

# Example (DT of depth 9)

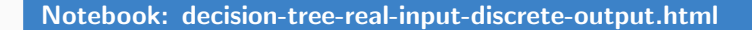

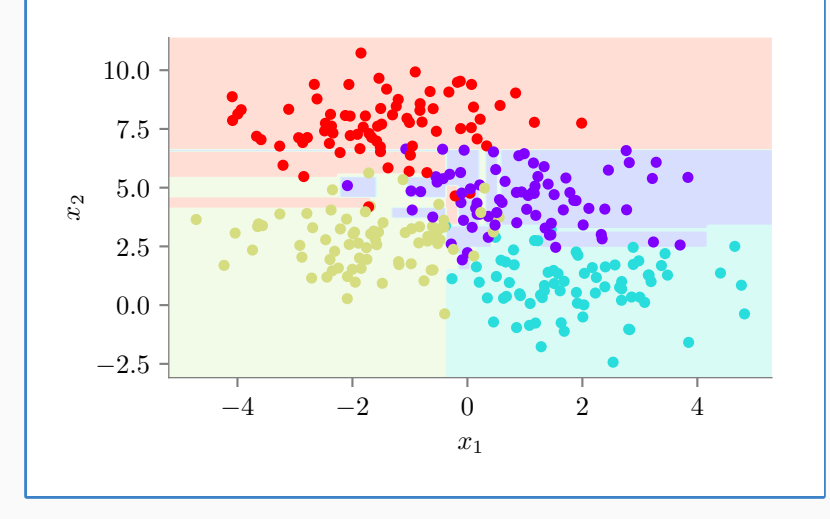

<span id="page-82-0"></span>[Real Input Real Output](#page-82-0)

#### Let us consider the dataset given below

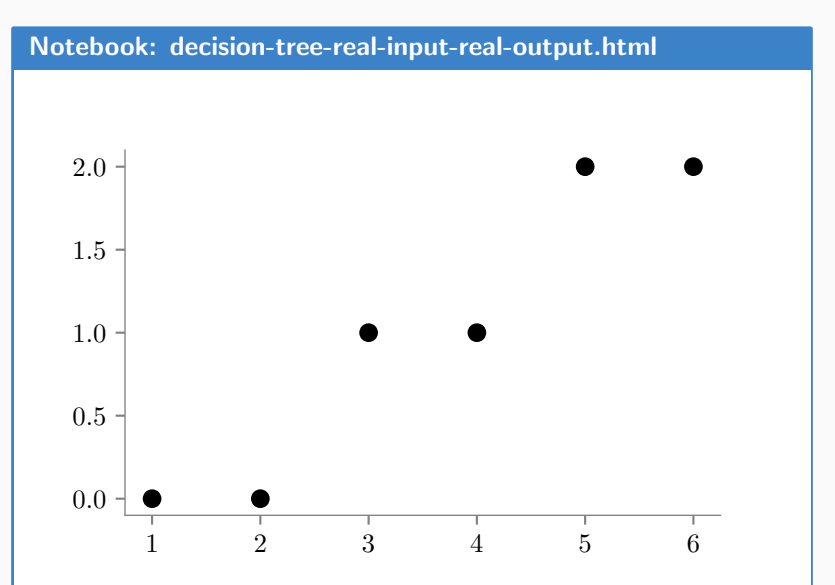

#### What would be the prediction for decision tree with depth 0?

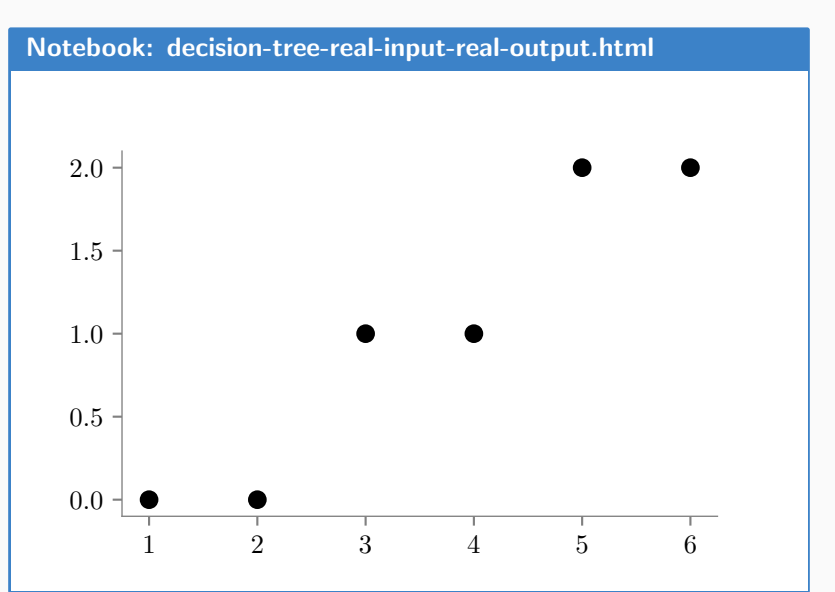

Prediction for decision tree with depth 0. Horizontal dashed line shows the predicted Y value. It is the average of Y values of all datapoints.

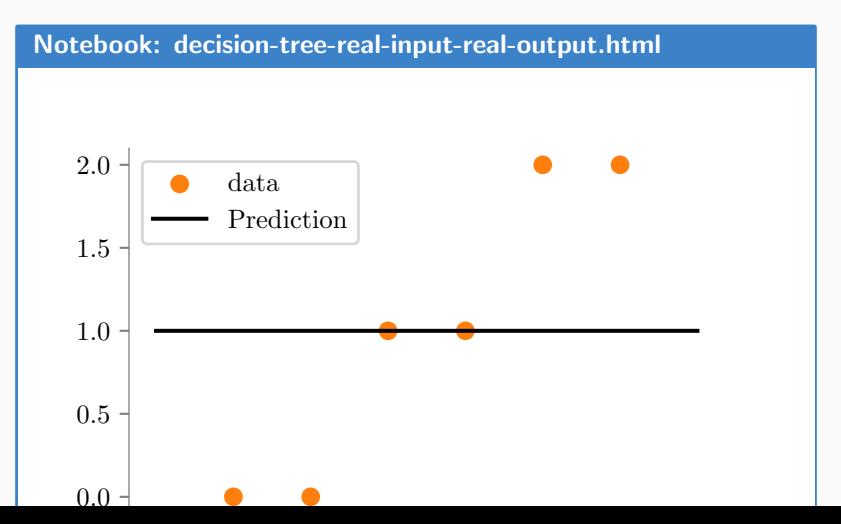

46

#### What would be the decision tree with depth 1?

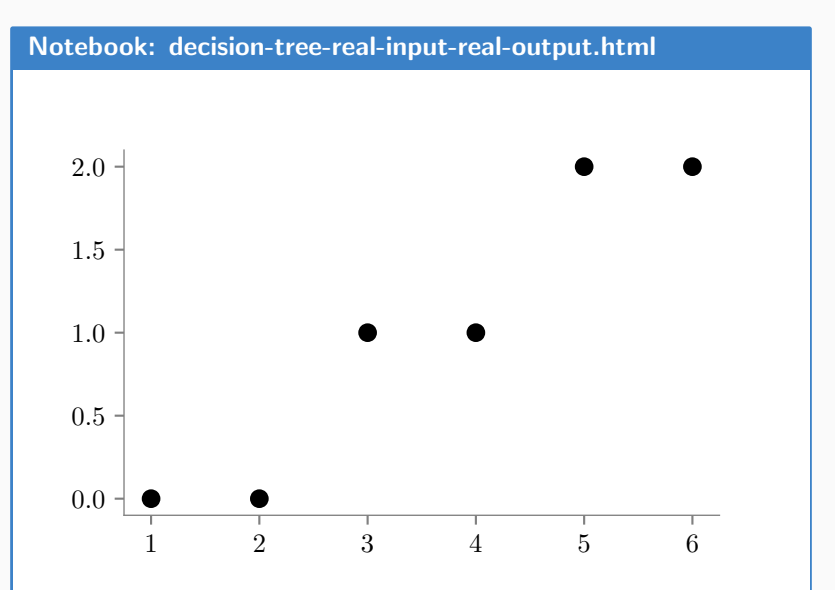

### Decision tree with depth 1

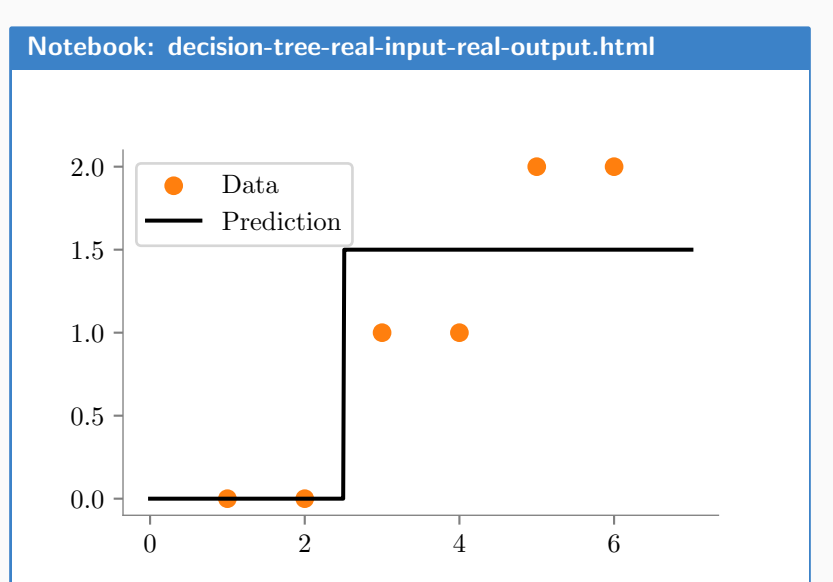

The Decision Boundary

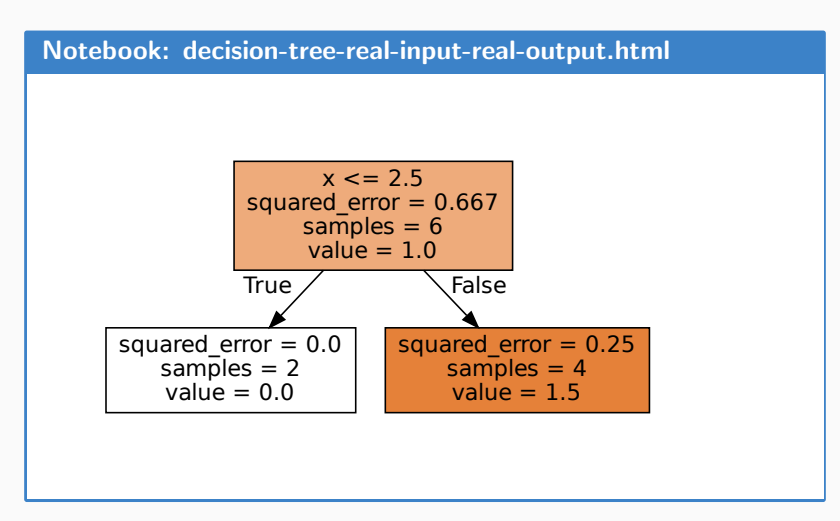

#### What would be the decision tree with depth 2 ?

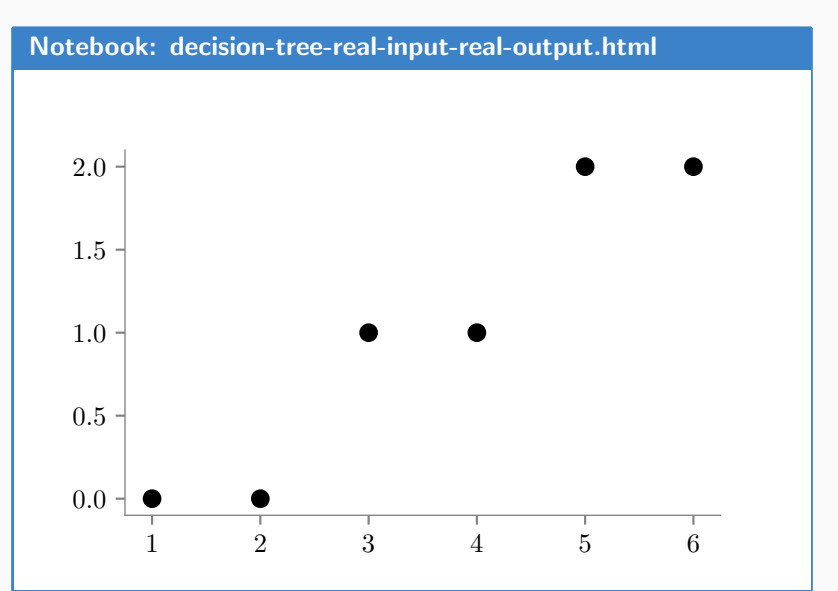

### Decision tree with depth 1

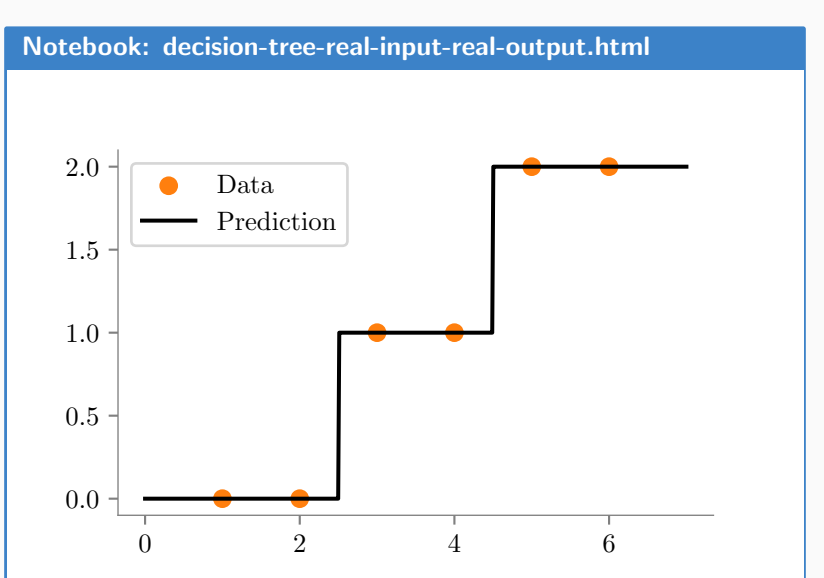

The Decision Boundary

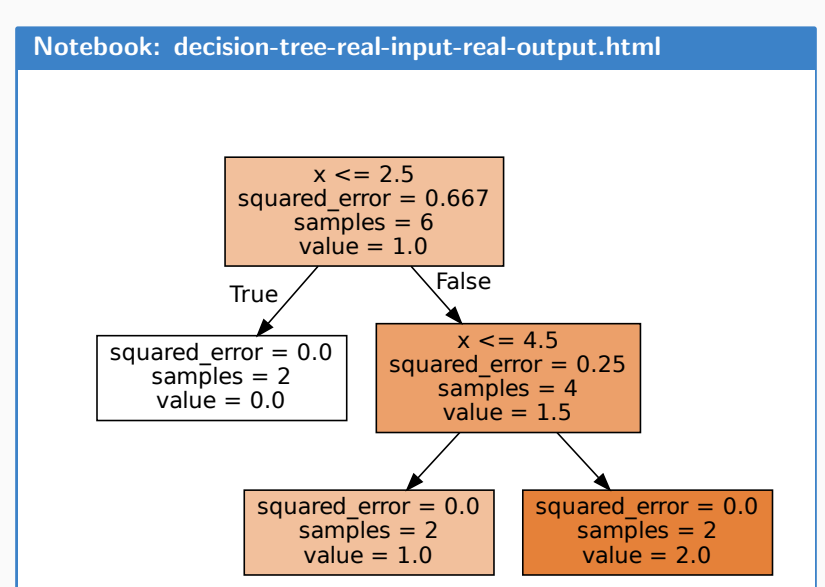

Here, Feature is denoted by X and Label by Y. Let the "decision boundary" or "split" be at  $X = S$ . Let the region  $X < S$ , be region  $R_1$ . Let the region  $X > S$ , be region  $R_2$ .

Here, Feature is denoted by X and Label by Y. Let the "decision boundary" or "split" be at  $X = S$ . Let the region  $X < S$ , be region  $R_1$ . Let the region  $X > S$ , be region  $R_2$ .

Then, let  $C_1 = \text{Mean}(Y_i | X_i \in R_1)$  $C_2 = \text{Mean}(Y_i | X_i \in R_2)$  Here, Feature is denoted by X and Label by Y. Let the "decision boundary" or "split" be at  $X = S$ . Let the region  $X < S$ , be region  $R_1$ . Let the region  $X > S$ , be region  $R_2$ .

Then, let  $C_1 = \text{Mean}(Y_i | X_i \in R_1)$  $C_2 = \text{Mean}(Y_i | X_i \in R_2)$ Loss =  $\sum_i ((Y_i - C_1 | X_i \in R_1)^2 + (Y_i - C_2 | X_i \in R_2)^2)$ i

## Objective function

Here, Feature is denoted by X and Label by Y. Let the "decision boundary" or "split" be at  $X = S$ . Let the region  $X < S$ , be region  $R_1$ . Let the region  $X > S$ , be region  $R_2$ .

Then, let  
\n
$$
C_1
$$
 = Mean  $(Y_i | X_i \in R_1)$   
\n $C_2$  = Mean  $(Y_i | X_i \in R_2)$   
\nLoss =  $\sum_i ((Y_i - C_1 | X_i \in R_1)^2 + (Y_i - C_2 | X_i \in R_2)^2)$ 

Our objective is to minimize the loss and find min $_{S}$   $\sum$ i  $((Y_i - C_1 | X_i \in R_1)^2 + (Y_i - C_2 | X_i \in R_2)^2)$ 

# How to find optimal split "S"?

1. Sort all datapoints (X,Y) in increasing order of X.

- 1. Sort all datapoints (X,Y) in increasing order of X.
- 2. Evaluate the loss function for all

$$
S=\frac{X_i+X_{i+1}}{2}
$$

and the select the S with minimum loss.

Draw a regression tree for Y = sin(X),  $0 \le X \le 2\pi$ 

### Dataset of Y = sin(X),  $0 \le X \le 7$  with 10,000 points

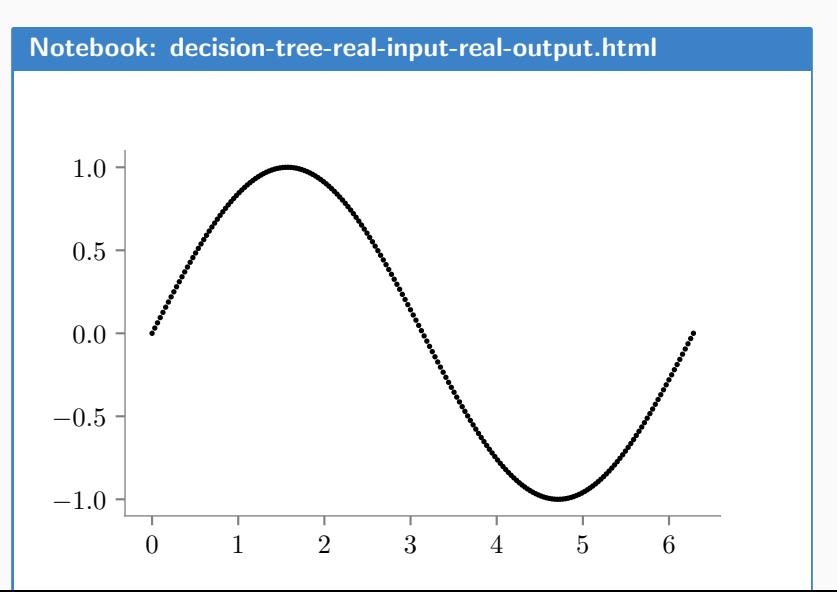

Regression tree of depth 1

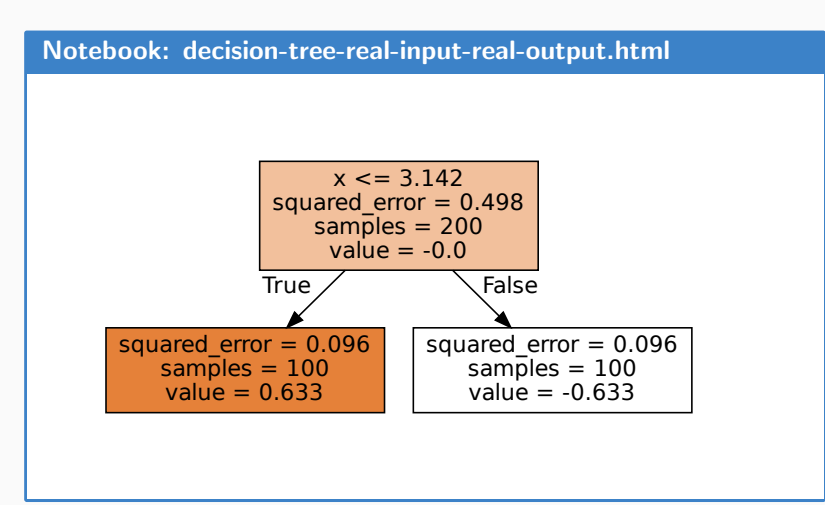

### Decision Boundary

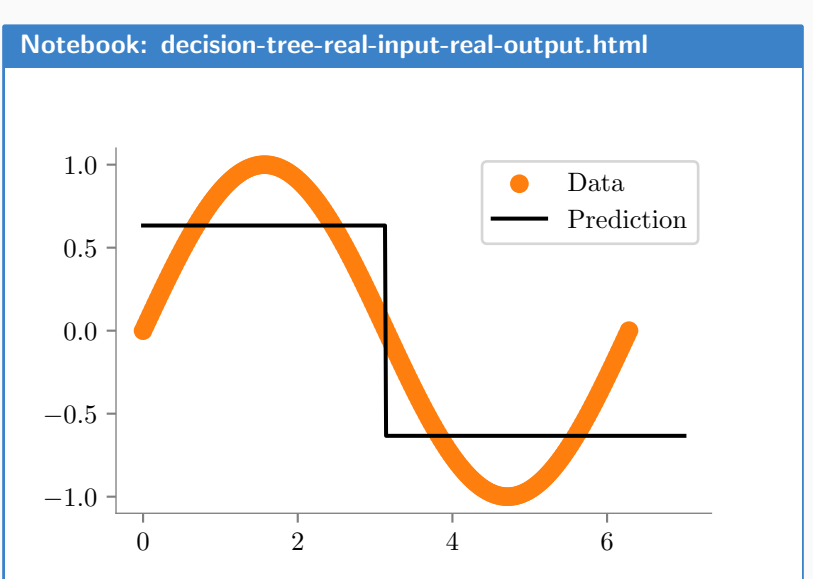

Regression tree with no depth limit is too big to fit in a slide. It has of depth 4. The decision boundaries are in figure below.

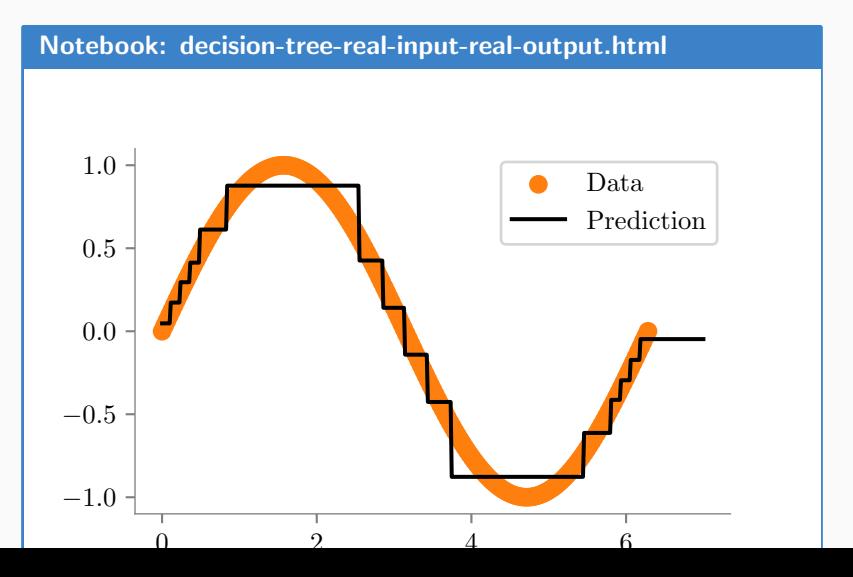

60

- Interpretability an important goal
- Decision trees: well known interpretable models
- Learning optimal tree is hard
- Greedy approach:
- Recursively split to maximize "performance gain"
- Issues:
	- Can overfit easily!
	- Empirically not as powerful as other methods

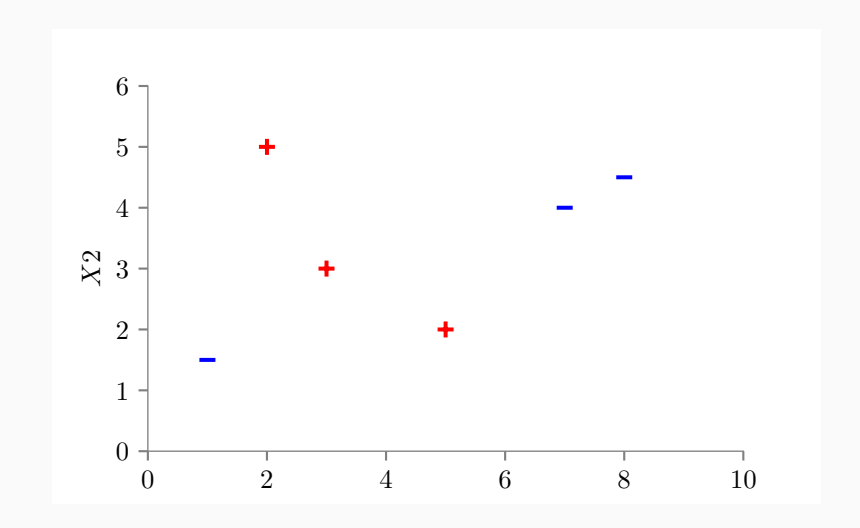

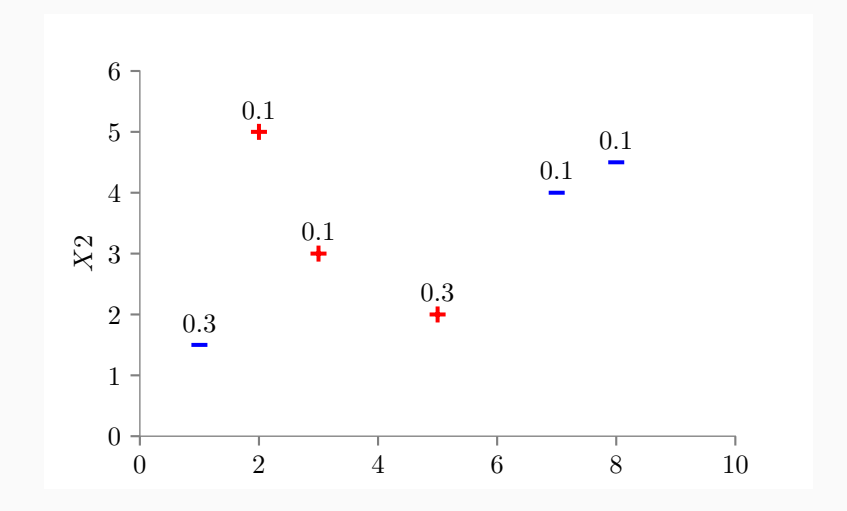

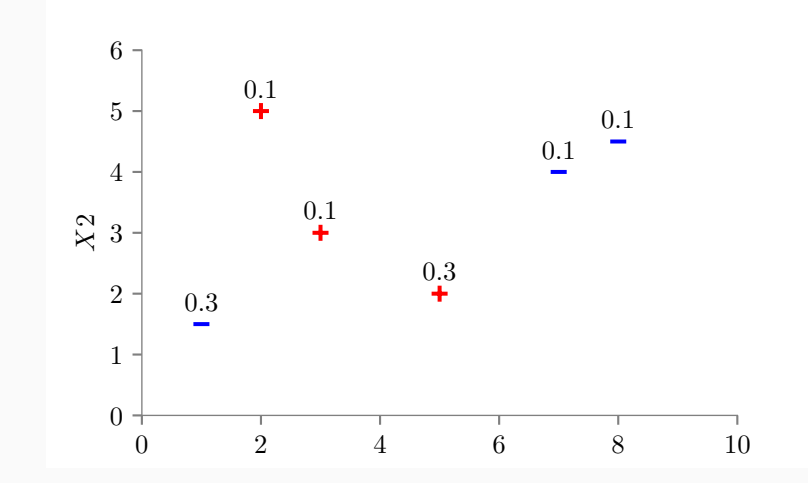

 $ENTROPY = -P(+) \cdot log_2 P(+) - P(-) \cdot log_2 P(-)$  $P(+) = \frac{(0.1+0.1+0.3)}{1}$  $\binom{0.1+0.3}{1}$  = 0.5,  $P(-) = \binom{0.3+0.1+0.1}{1}$  $\frac{0.1+0.1}{1}$  = 0.5  $ENTROPY = E_s = -\frac{1}{2}$  $\frac{1}{2} \cdot log_2 \frac{1}{2} - \frac{1}{2}$  $\frac{1}{2} \cdot log_2 \frac{1}{2} = 1$
## <span id="page-108-0"></span>[Weighted Entropy](#page-108-0)

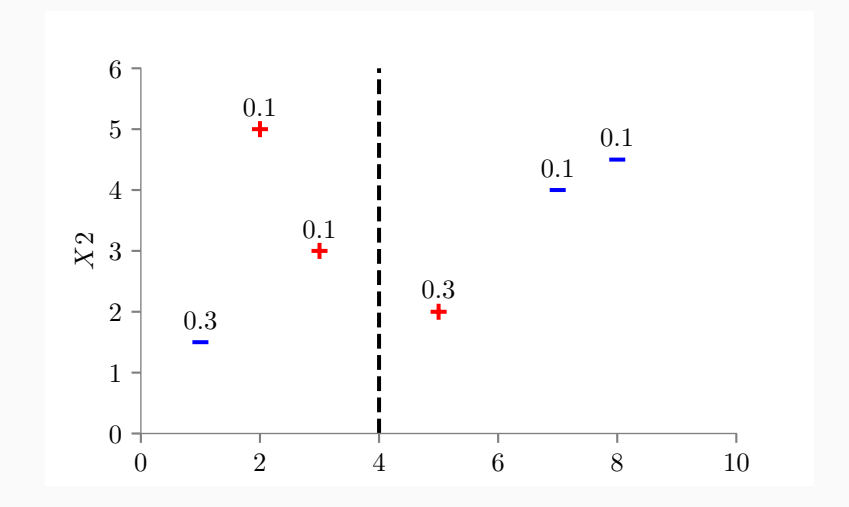

Candidate Line:  $X1 = 4(X1^*)$ 

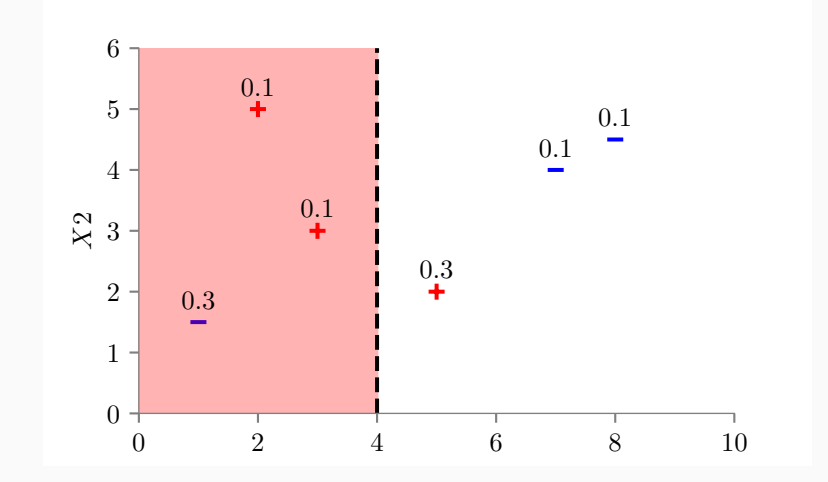

Entropy of  $X1 \leq X1^* = E_{S(X1 < X1^*)}$  $P(+) = \left(\frac{0.1+0.1}{0.1+0.1+0.1}\right)$  $\frac{0.1+0.1}{0.1+0.1+0.3}$  =  $\frac{2}{5}$  $P(-) = \frac{3}{5}$ 

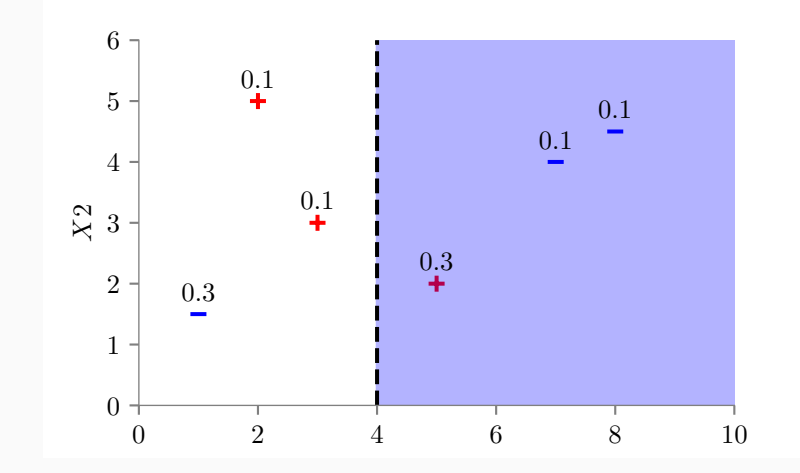

Entropy of  $X1 > X1^* = E_{S(X1 > X1^*)}$ 

 $P(+)=\frac{3}{5}$  $P(-) = \frac{2}{5}$ 

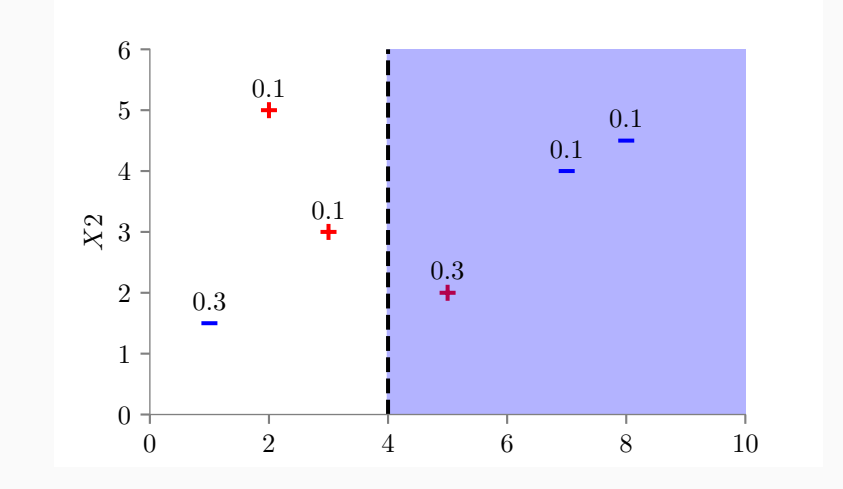

 $IG(X1 = X1^*) = E_S - \frac{0.5}{1}$  $\frac{1.5}{1} \cdot E_{S(X1 < X1^*)} - \frac{0.5}{1}$  $\frac{1.5}{1} \cdot E_{S(X1 > X1^{*})}$